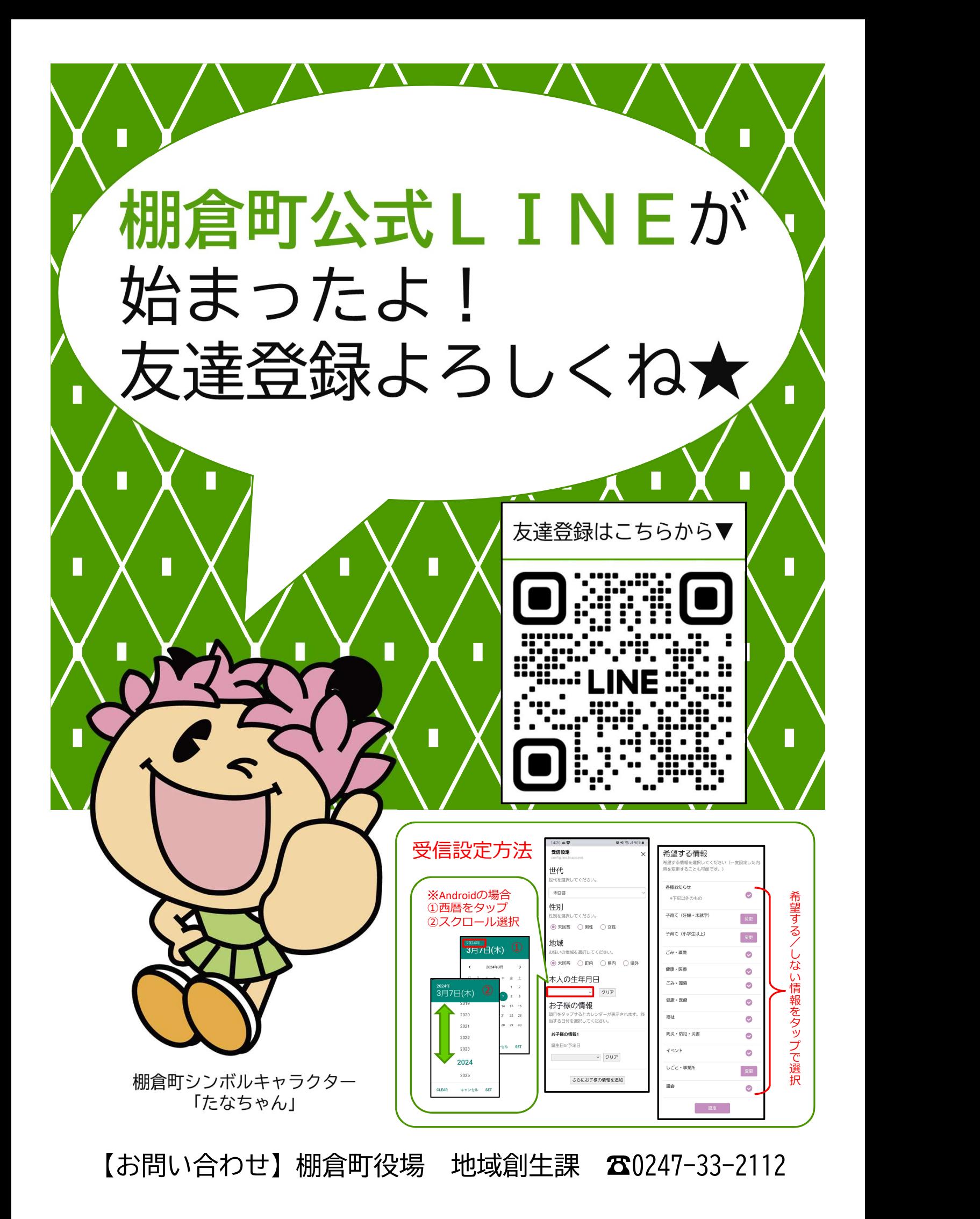

友達登録して棚倉町のいろいろな情報をゲットしよう!

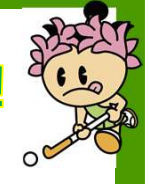

画面イメージ

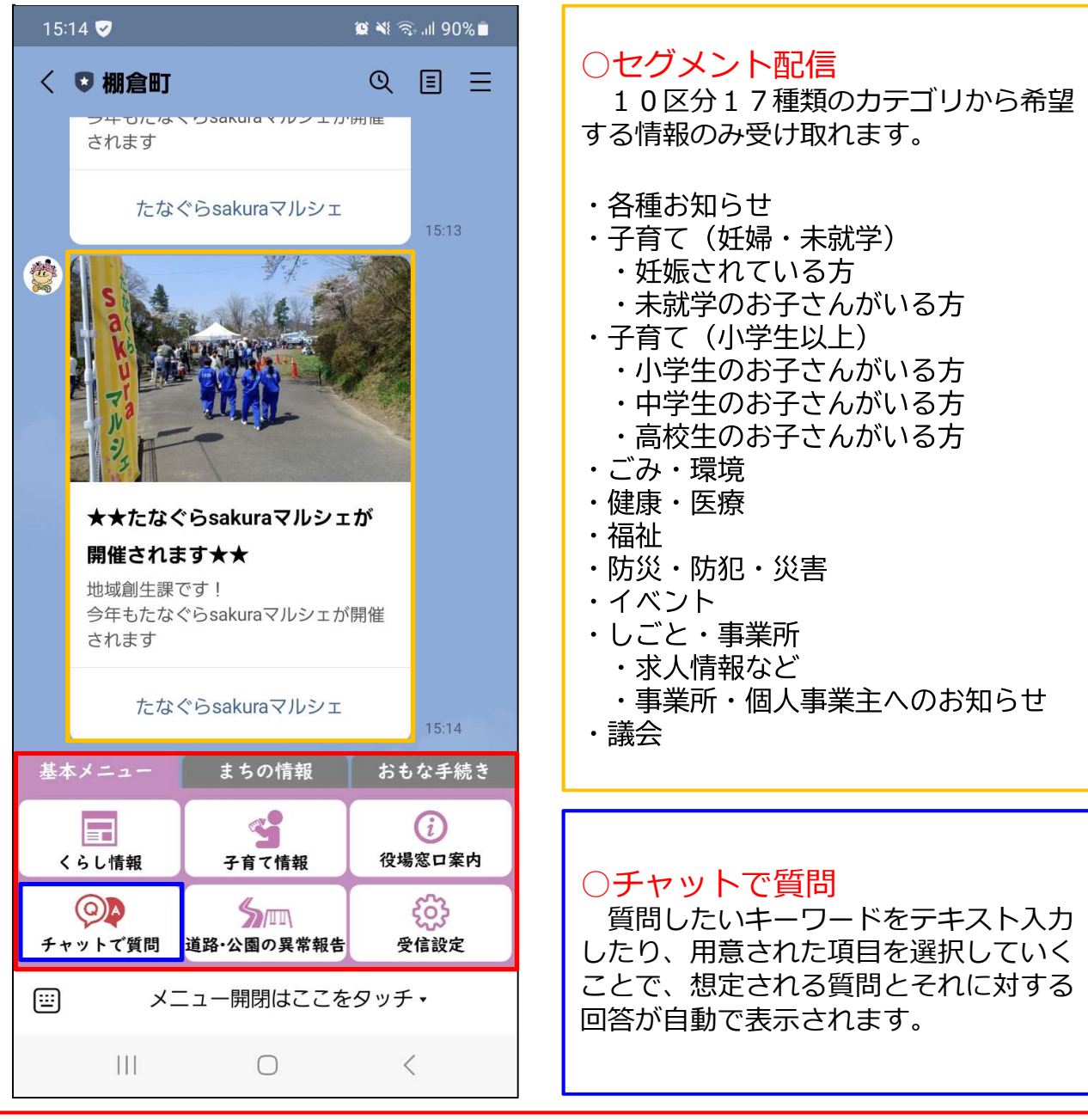

○リッチメニュー

メニューボタンをタップしてホームページへアクセス! 欲しい情報が簡単に手に入ります!

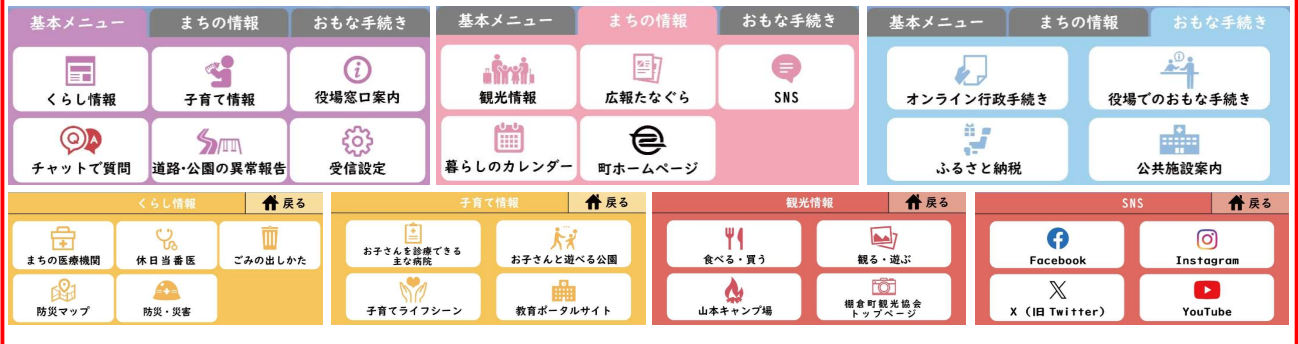